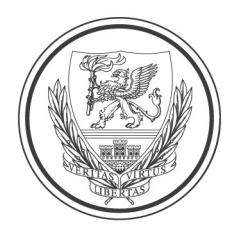

UNIVERSITAS SCIENTIARUM SZEGEDIENSIS<br>SZEGEDI TUDOMÁNYE<br>*Mormatikai és Szolgáltatási Igazgatóság* ÁNYEGYETEM

# MATLAB Campus Licensz a Szegedi Tudományegyetemen

### A Szegedi Tudományegyetem polgárai számára 2020. július 1. óta elérhető a Matlab Campus szoftvercsomag. Az egyetemi szintű jogosultságnak köszönhetően a hallgatók, az oktatók, a kutatók egyetemi és otthoni számítógépen is jogtisztán használhatják.

A Matlab programozási környezet egy széles körben használt mérnöki és matematikai rendszer, mely felhasználható a matematikai, mérnöki és gazdasági tárgyak oktatásában, valamint kutatási tevékenység végzése során. A szoftver első számú eszköz a tudományos, mérnöki és Big Data területeken, mely modern kutatói környezetet biztosít. A Matlab oktatása növeli egyetemünk iparági szereplők általi elismertségét, a frissdiplomás hallgatók munkaerőpiaci elhelyezkedését.

Az összegyetemi szoftvercsomag beszerzése az egyedi igények összefogásával az Informatikai és Szolgáltatási Igazgatóság koordinálásával valósulhatott meg. A Szegedi Tudományegyetem 2024. június 30-ig jogosult a szoftver használatára, és ezen időszak alatt korlátlan számban érhető el az intézmény polgárai számára.

## Telepítési leírás

### Egyéni felhasználók számára

Az alkalmazás egyéni felhasználók számára a https://www.mathworks.com/academia/tahportal/university-of-szeged-31495897.html portálon keresztül lehet regisztrálni és letölteni a szoftvert az alábbi módon: https://u-szeged.hu/download.php?docID=105051

### Géptermet üzemeltető kari rendszergazdák számára

A géptermi offline telepítéshez az SZTE számára készített, személyre szabott telepítő és licenc fileokat használunk, így nem szükséges semmilyen Mathworks login a telepítéshez és aktiváláshoz. Az egyetem egy Matlab "network license server"-t üzemeltet, melynek IP címe: 160.114.140.67

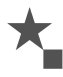

6722 Szeged, Árpád tér 2. Tel: +36/62/ 420-227 Fax: +36/62/ 420-227 e-mail: iszk.igazgato@cc.u-szeged.hu • web: www.u-szeged.hu

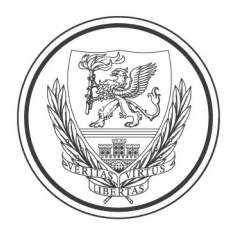

UNIVERSITAS SCIENTIARUM SZEGEDIENSIS<br>SZEGEDI TUDOMÁNYE<br>Mormatikai és Szolgáltatási Igazgatóság <sub>VSIS</sub><br>**OMÁNYEGYETEM** 

ahonnan az egyetemi gépek licencet kapnak. A telepítő állományokat és a licenc kulcsokat kérjük bizalmasan kezelni, mivel azok az SZTE tulajdona, és csak az egyetemi hálózaton lévő gépeken használhatók!

#### A telepítés menete

1. Letölteni az SZTE számára készített, személyre szabott telepítőt és a licenc file-okat a select.cc.uszeged.hu FTP szerverről. Az ftp://select.cc.u-szeged.hu/cdinst/mathworks/ mappában találnak egy R2020a.zip nevű file-t (29 GB), amely tartalmazz az SZTE Matlab telepítőjét Windows, Linux és Macintosh platformokra és az "SZTE licenc" mappa tartalmát.

A zip file tartalmát kitömöríteni és valamilyen adathordozóról, vagy helyi hálózati megosztáson keresztül futtatni a kívánt operációs rendszer telepítőjét.

Az FTP szerverhez a hozzáférés csak az egyetemi hálózatról lehetséges és kari rendszergazdák igényelhetnek azonosítót a help@cc.u-szeged.hu címen keresztül, ha még nem rendelkeznek vele.

2. Az SZTE\_licenc mappából letöltött "Installation Key", valamint licenc állomány (license.dat) segítségével "offline" (mathworks login nélkül) telepíthető bármely szoftver a teljes telepítő csomagból, az alábbi leírás alapján: https://www.mathworks.com/help/install/ug/install-using-a-fileinstallation-key.html .

3. A licenc szerver elérhetőségét IP alapon korlátozzuk, ezért csak előre megadott IP címekről, hálózatokból érhető el, melyet hozzáférési szabályban rögzítünk. Ezeket az igényeket kérjük elküldeni a ithelp@szte.hu címre.

A licence érvényesítéséhez a kliens oldalon szükséges az alábbi TCP portok elérhetővé tétele:

- 160.114.140.67 TCP 27001
- 160.114.140.67 TCP 62524

4. Ha a telepítés során nem a helyes IP cím került volna beállításra, vagy ha az egyetemi Matlab licenc szerver címe változna, akkor az itt található leírás alapján azt bármikor módosítani lehet: https://uk.mathworks.com/matlabcentral/answers/95595-how-can-i-change-the-license-serverused-by-matlab-clients

5. Bármilyen további kérdéssel ezzel kapcsolatban írjanak a help@cc.u-szeged.hu címre.

Szegedi Tudományegyetem - Informatikai és Szolgáltatási Igazgatóság

Utolsó módosítás: 2020. szeptember 1.

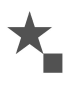

6722 Szeged, Árpád tér 2. Tel: +36/62/ 420-227 Fax: +36/62/ 420-227 e-mail: iszk.igazgato@cc.u-szeged.hu • web: www.u-szeged.hu